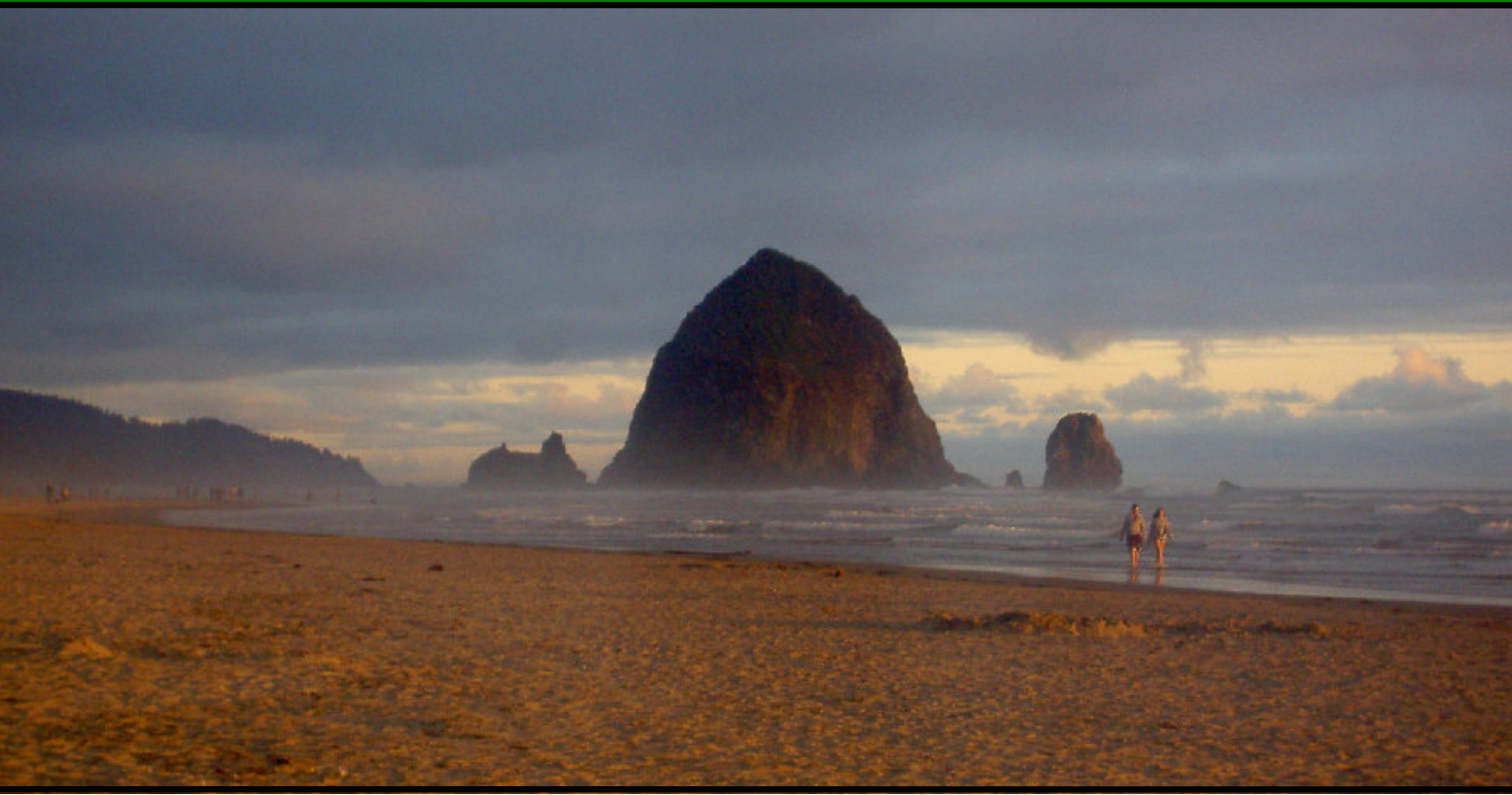

#### **Jonathan Worthington YAPC::EU::2007**

# **I'm not going to do a dissection.**

# **The Plan For Today**

- Take <sup>a</sup> simple Parrot program, written in PIR
- Look, from start to finish, at what happens when we feed it to the Parrot VM
- Then we'll cover <sup>a</sup> couple of little odds and ends that didn't really fit into that
- Do ask questions along the way if something isn't clear
- Don't throw up in here if you find the guts too disgusting, kplzthnx

### **The Example Program**

```
.sub main :main
    $I0 = 1
loop:
    if $I0 > 10 goto exit
    $P0 = square_as_pmc($I0)
    say $P0
    inc $I0
    goto loop
exit:.end.sub square_as_pmc
                           .param int x
                          x = mul x, x
                          $P0 = new 'Integer'
                          $P0 = x$.return($P0)
                      .end
```
# **IMCC**

# **Intermediate Code Compiler**

- We invoke Parrot to run this program:
- **./parrot example.pir**
	- And it enters IMCC, which is the default compiler front-end to Parrot
	- Parrot does not interpret PIR directly, but instead compiles it to bytecode (like machine code, but for <sup>a</sup> virtual machine), which can be interpreted efficiently or compiled
	- IMCC is the thing that does the PIR => bytecode translation

# **IMCC - Tokenization**

Breaks the PIR up into tokens

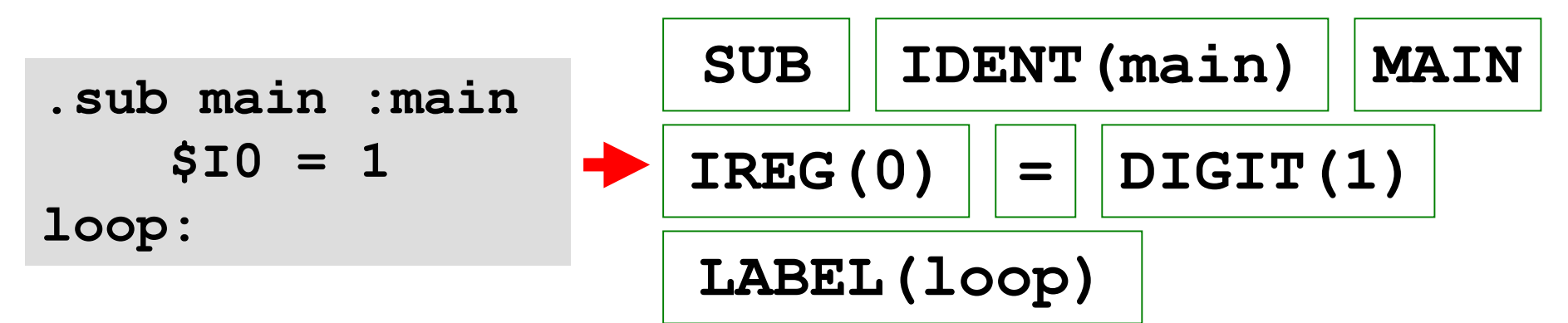

• Implemented using lex, a popular tokenizer generator; syntax along the lines of:

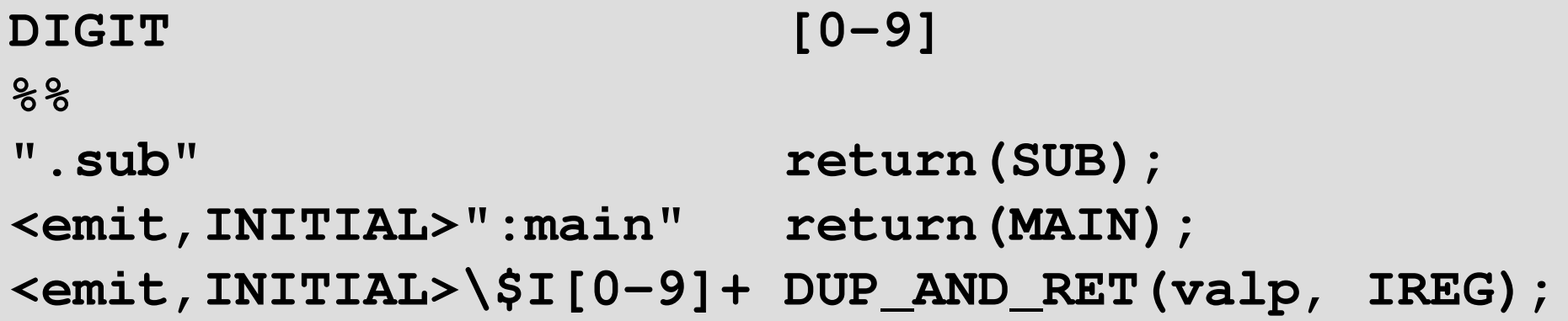

## **IMCC - Parsing**

- The parser takes the stream of tokens, attempts to match patterns of tokens and builds <sup>a</sup> data structure describing the program
- A program is described as <sup>a</sup> list of compilation units (one PIR sub results in one compilation unit)
- A unit in turn contains, amongst other things, a list of instructions

# **IMCC - Parsing**

```
sub: SUB {
         IMCC
_
INFO(interp)->cur_unit =
             imc
_
open_unit(interp, IMC_PCCSUB);
     }
     sub
_
label
_
op_c {
          iSUBROUTINE(interp,
               IMCC
_
INFO(interp)->cur_unit, $3);
     }
     sub
_proto '\n' { ... }
     sub
_params
     sub
_
body
     ESUB { ... }
     ;
```
# **IMCC - Parsing**

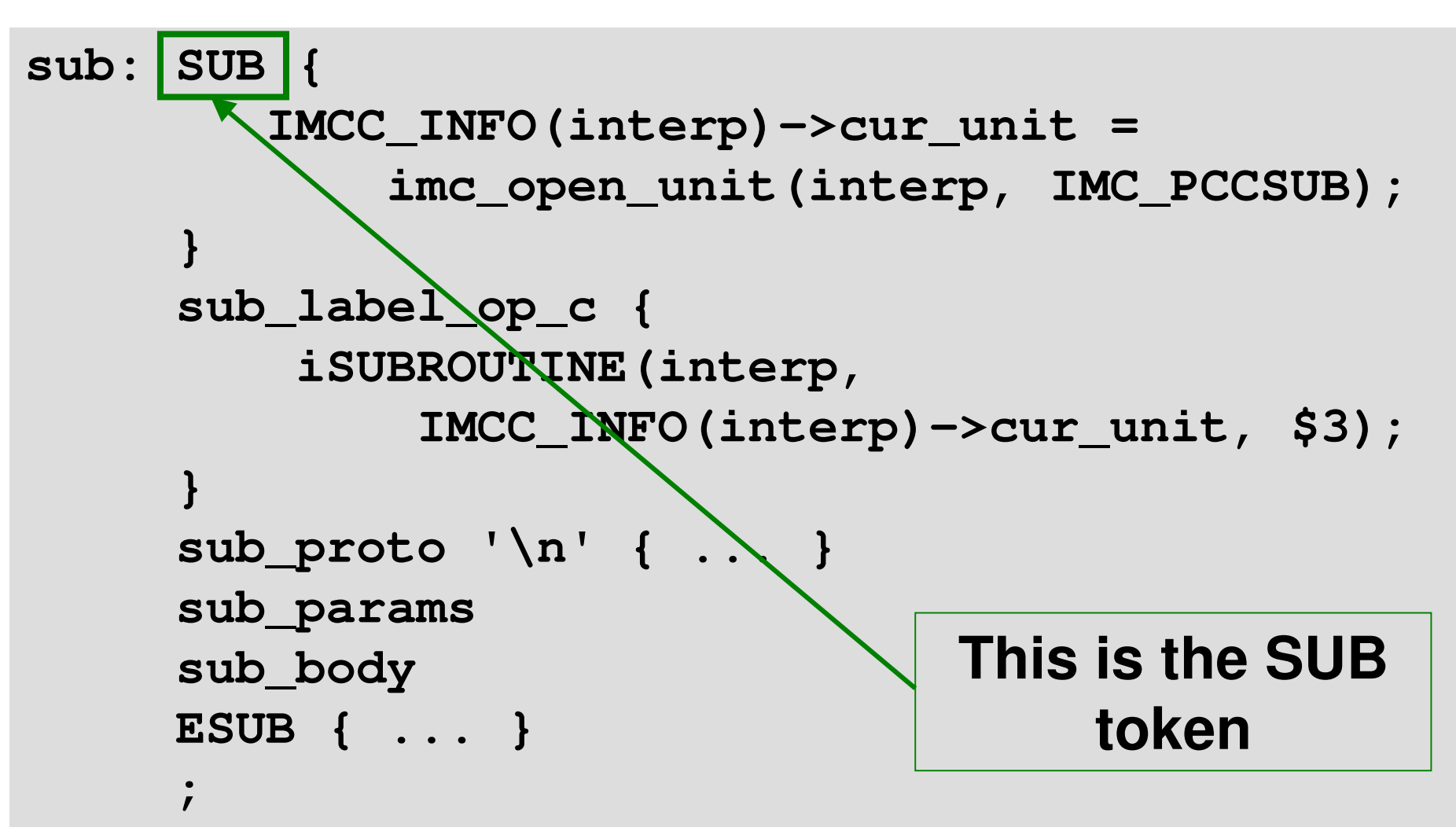

# **IMCC - Parsing**

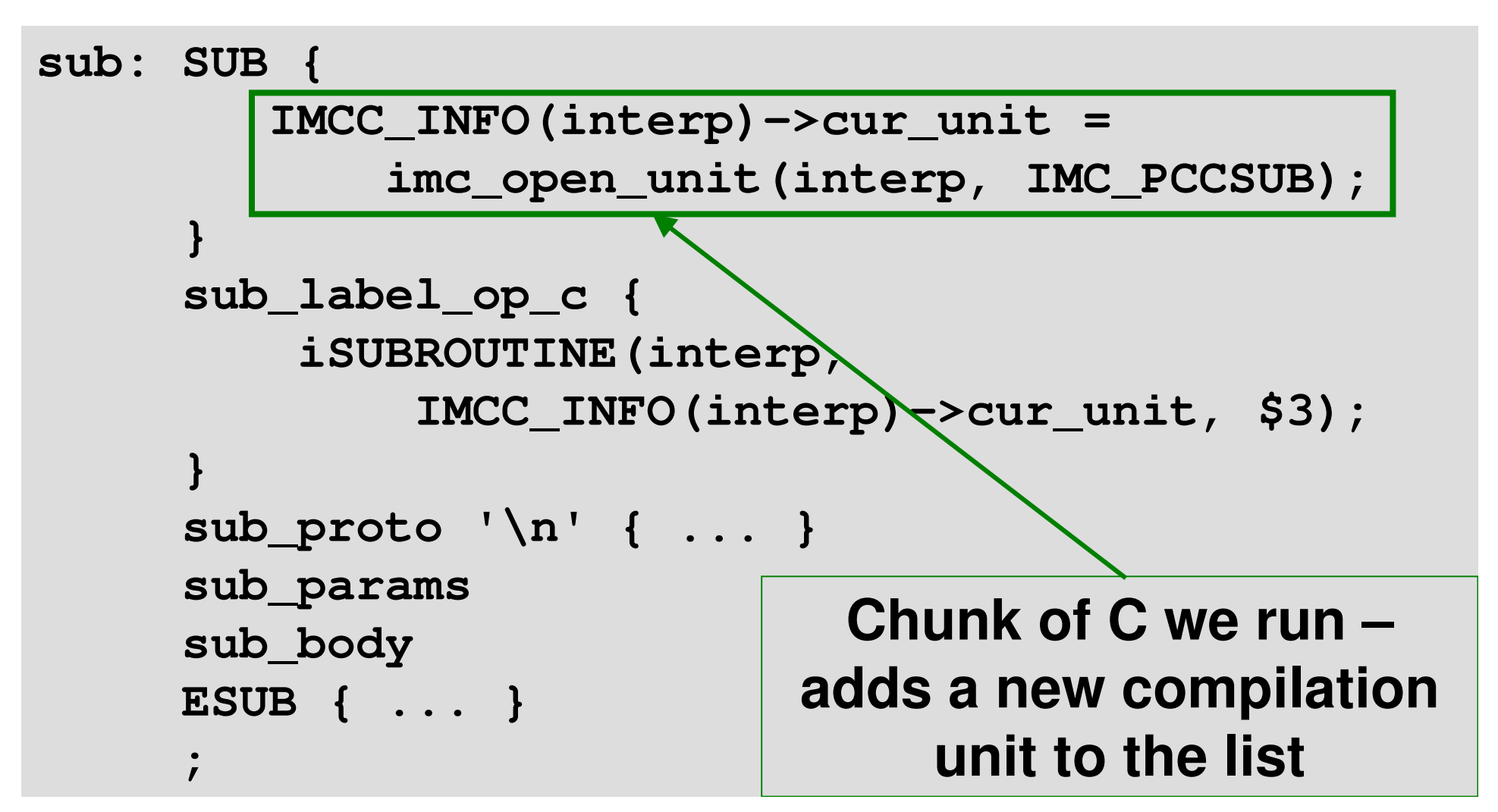

# **IMCC - Parsing**

```
sub: SUB {
         IMCC
_
INFO(interp)->cur_unit =
             imc
_
open_unit(interp, IMC_PCCSUB);
     }
     sub
_
label
_
op_c {
         iSUBROUTINE(interp,
              IMCC
_
INFO(interp)->cur_unit, $3);
     }
     sub
_proto '\n' { ... }
     sub
_params
     sub
_
body
     ESUB { ... }
     ;
                             Makes the unit a sub and
                             associates the provided
                                   name with it
```
# **IMCC - Parsing**

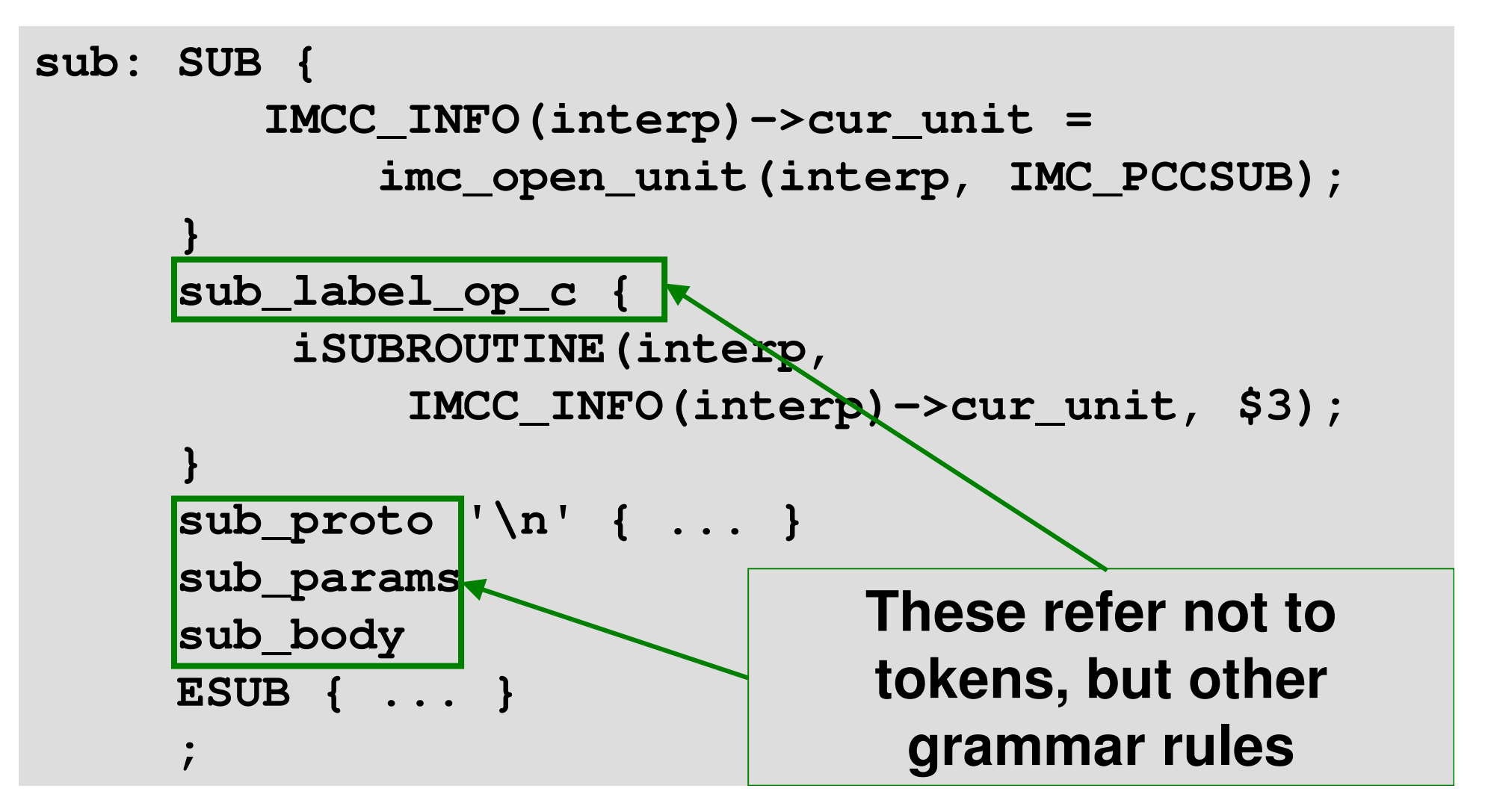

# **IMCC – Register Allocation**

When we write PIR, we can use virtual registers

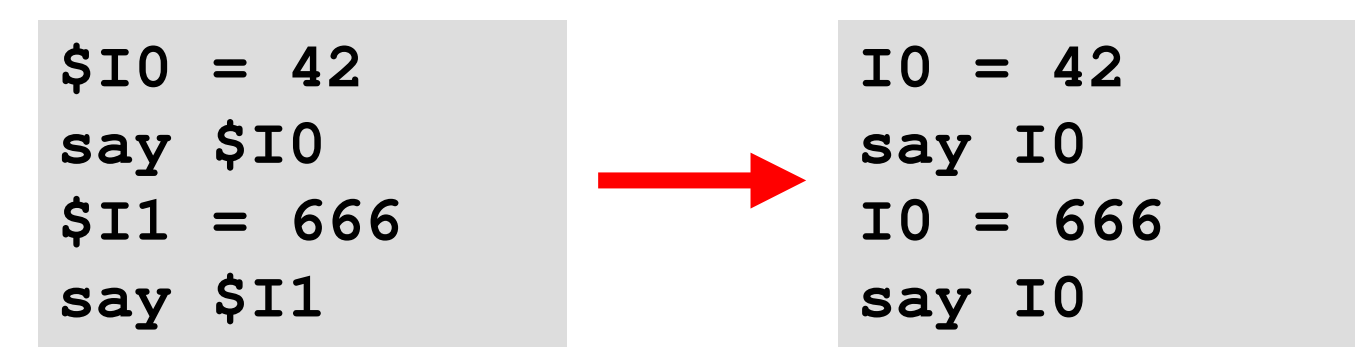

- However, we only really need one integer register
- Register allocation algorithm tries to minimise the number of registers used (to always get the minimum is NP-complete)

# **IMCC – Optimization**

- There's <sup>a</sup> whole load of optimizations that we can perform on register code
- Since CPUs are register architectures, there has been much research done on this
- The optimizer is not run by default at the moment, beyond some simple constant folding
- Implements various techniques, though still plenty of room for improvements

## **IMCC – Bytecode Generation**

- We translate the in-memory data structure to bytecode – <sup>a</sup> stream of integers
- Each instruction has an instruction code, which we emit first
- This is followed by its operands
	- Register number, immediate integer constant or index into the constants table

$$
$10 = 1
$$
  
if \$10 > 10 qoto exit 215 10 0 31

## **IMCC – Bytecode Files (aka Packfiles)**

- Can write the bytecode stream, along with the table of constants and debug information, out to disk
- Store it with the byte ordering and word size of the machine it was compiled on  $\Rightarrow$  no decoding needed when loading on same architecture  $\Rightarrow$  can memory map the file!
- However, if we load it on <sup>a</sup> different architecture, it has the information it needs to re-order bytes or change word size

# **Initialization**

## **Memory Pools**

- PMCs and STRINGs are garbage collectable
- Allocated out of fixed sized pools of objects
- Keep a list of pools for each size
- If a pool gets full and we need more objects of that size, create another one and add it to the list
- At startup, we allocate memory for these memory pools

### **Contexts**

- We create one context per invocation of <sup>a</sup> sub or closure
	- A sub that calls itself recursively 10 times will result in 10 contexts
- A Context may reference other Contexts
	- Caller context the dynamic chain
	- Outer context the static chain (where one sub or closure is textually enclosed within another)

## **Contexts**

- Context data structure contains, amongst other things…
	- Pointers into the register set

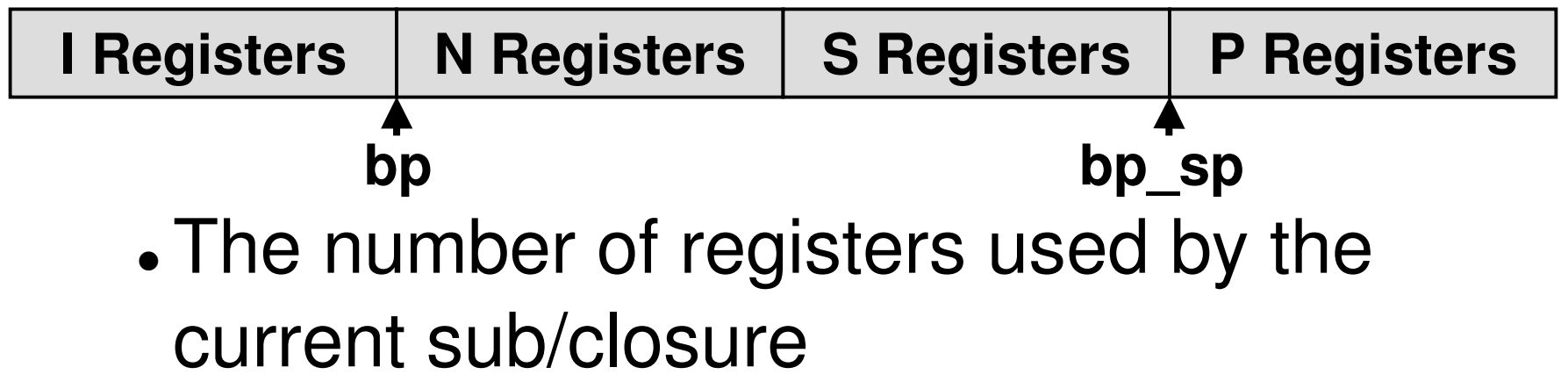

- A pointer to the current Sub or Closure
- A pointer to the current return continuation –more about this later

## **Contexts**

- We create an initial, empty context that doesn't refer to any subroutine
	- Need this so main has a context to return into
- Then we call the invoke v-table method of the main subroutine
	- Creates a context for the current invocation of itself
	- Returns bytecode offset of main sub

# **Execution Time!**

## **Enter The Runloop!**

- A runloop executes the instruction at the current program counter, until the end of the program is reached (or uncaught exception)
- There's more than one runloop; the simplest one has:
	- One C function for each instruction
	- An array of pointers to these functions
- Index into the array with the instruction code to locate the function to call

# **Our First Instruction**

Our first instruction is an integer assignment

- This compiles down to the instruction set\_i\_ic (first operand is an integer register, ithe second is an integer constant)
- Function implementing the opcode generated from entry in <sup>a</sup> .ops file

```
inline op set(out INT, in INT) :base_core {
 $1 = $2;
 goto NEXT();
}
```
# **Our First Instruction**

Our first instruction is an integer assignment

- This compiles down to the instruction set\_i\_ic (first argument is an <u>i</u>nteger register, ithe second is an integer constant)
- Function implementing the opcode generated from entry in <sup>a</sup> .ops file

**inline op set(out INT, in INT) :base\_core { \$1 <sup>=</sup> \$2; goto NEXT(); } Types of registers the op operates on**

# **Our First Instruction**

Our first instruction is an integer assignment

- This compiles down to the instruction set\_i\_ic (first argument is an <u>i</u>nteger register, ithe second is an integer constant)
- Function implementing the opcode generated from entry in <sup>a</sup> .ops file

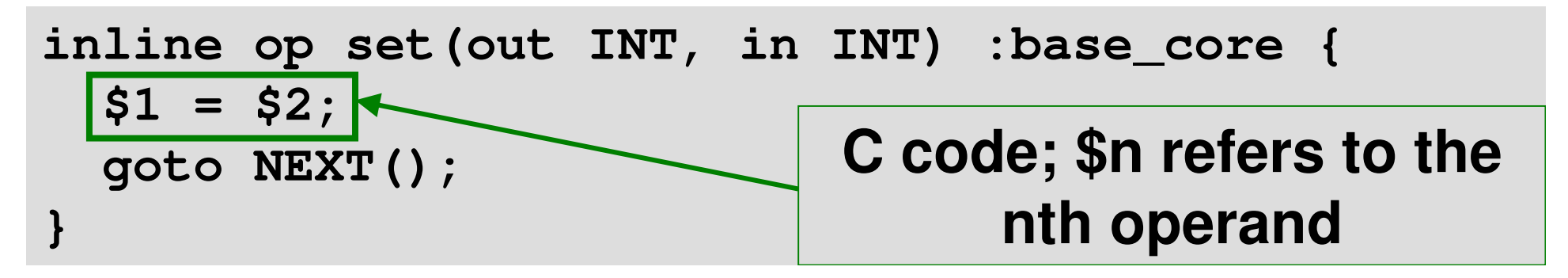

# **Our First Instruction**

Our first instruction is an integer assignment

- This compiles down to the instruction set\_i\_ic (first argument is an <u>i</u>nteger register, ithe second is an integer constant)
- Function implementing the opcode generated from entry in <sup>a</sup> .ops file

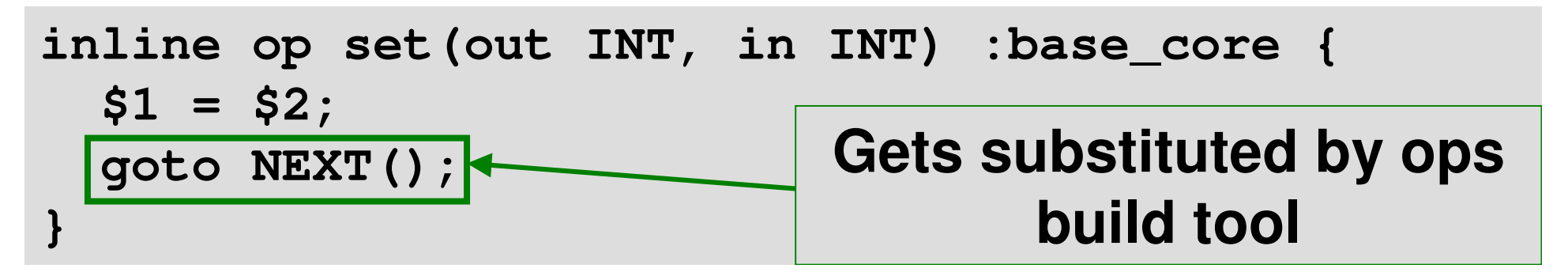

# **Our Second Instruction**

- A conditional branch
- **if \$I0 <sup>&</sup>gt; 10 goto exit**
	- This compiles down to the instruction lt \_ ic \_ \_ ic (< is <sup>&</sup>gt; but swap the operands) i
- Label compiles down to offset (in words)

```
inline op lt(in INT, in INT, labelconst INT)
:base
_
core {
  if ($1 < $2) {
    goto OFFSET($3);
  }
 goto NEXT();
}
```
# **Calling Subroutines**

# **Compiling Calls**

The call instruction:

```
$P0 = square_as_pmc($I0)
```
 Actually compiles down to several instructions when translating the PIR to bytecode:

```
set
_
args PC4, I0
set
_p_pc P0, square_as_pmc
get_results PC7, P1
invokecc P0
```
## **Compiling Calls**

 set \_ args specifies the registers containing the arguments to be passed

#### **set \_ args PC4, I0**

- PC4 refers to a PMC in the constants table, which specifies the signature
- The opcode takes <sup>a</sup> variable number of operands
- get\_results works the same way note that we do this before the call

```
get_results PC7, P1
```
# **Compiling Calls**

- Looking up the sub to call and invoking it are two separate steps => allows sub refs to work
- Sub PMC representing the sub to call is in the constants table – look it up and store it in P0

#### **set \_p\_pc P0, square\_as\_pmc**

 Then, with everything set up, use the invokecc opcode to do the call

**invokecc P0**

## **Inside The Callee**

- The parameter syntax:
- **.param int <sup>x</sup>**
	- Actually compiles down to the get\_params opcode:

#### **get\_params PC4, I0**

- Once again, specifies <sup>a</sup> signature and registers to receive the arguments
- When we execute this op, we actually do the passing – that is, copy the values from the caller's to the callee's registers

# **Inside The Callee**

- Similarly, the return syntax:
- **.return(P0)**
- Compiles down to the set\_returns opcode: **set \_ returns PC7, P0**
	- The caller already specified the registers to store the results in
	- When we execute this op, we do the returning – storing the values from the callee's registers into the caller's registers.

# **Continuation Passing Style**

When we take <sup>a</sup> continuation, we make <sup>a</sup> copy (lazily) of the current (dynamic) chain of contexts and the current program counter

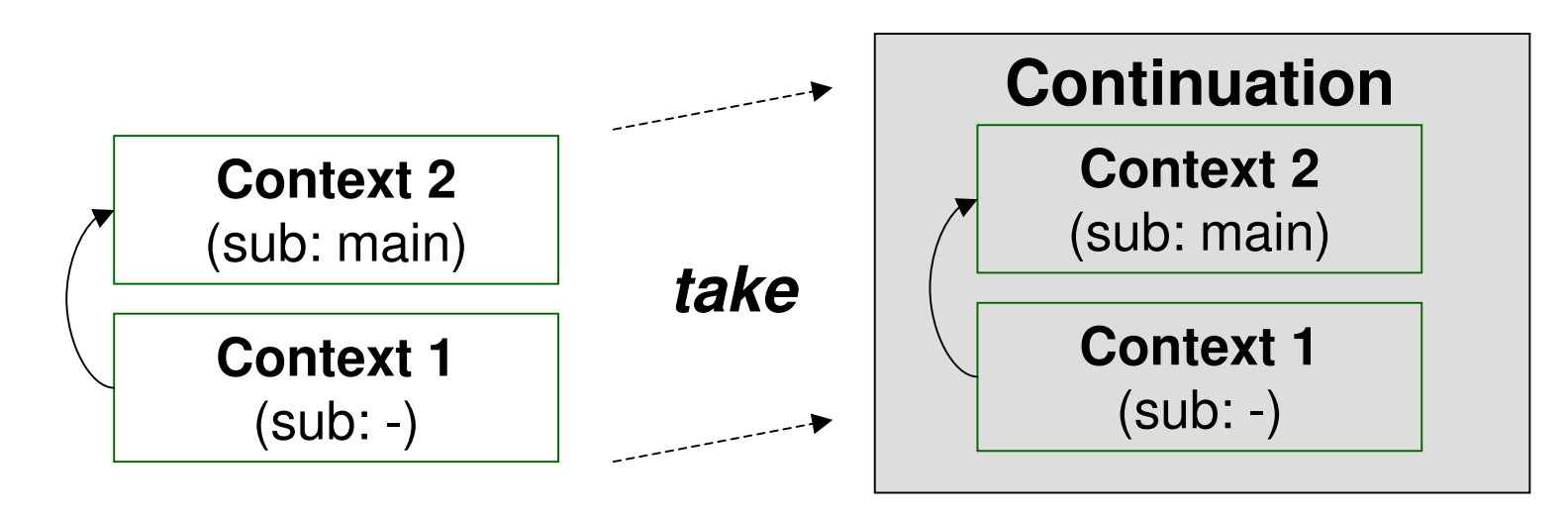

# **Continuation Passing Style**

- When we are making <sup>a</sup> call, we first make <sup>a</sup> continuation (called <sup>a</sup> return continuation)
- Then we create the context for the sub being called and store the continuation inside it

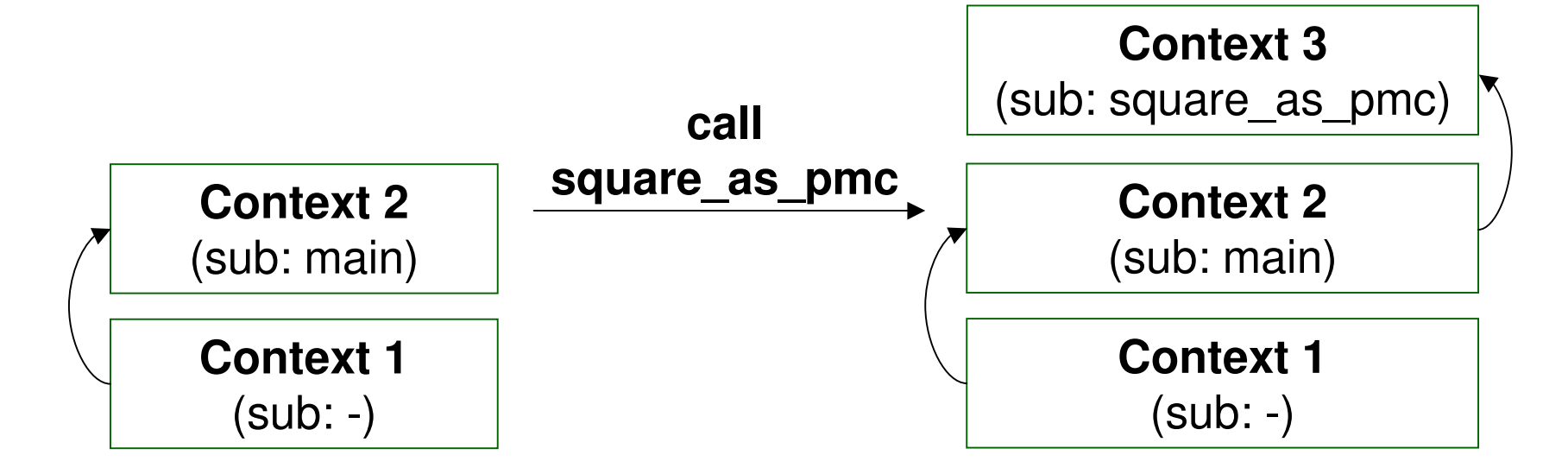

# **Continuation Passing Style**

- The .return(PO) in PIR actually compiles down to two instructions – a <code>set\_returns</code> and a returncc
- returncc invokes the return continuation, which restores the call chain and PC it took

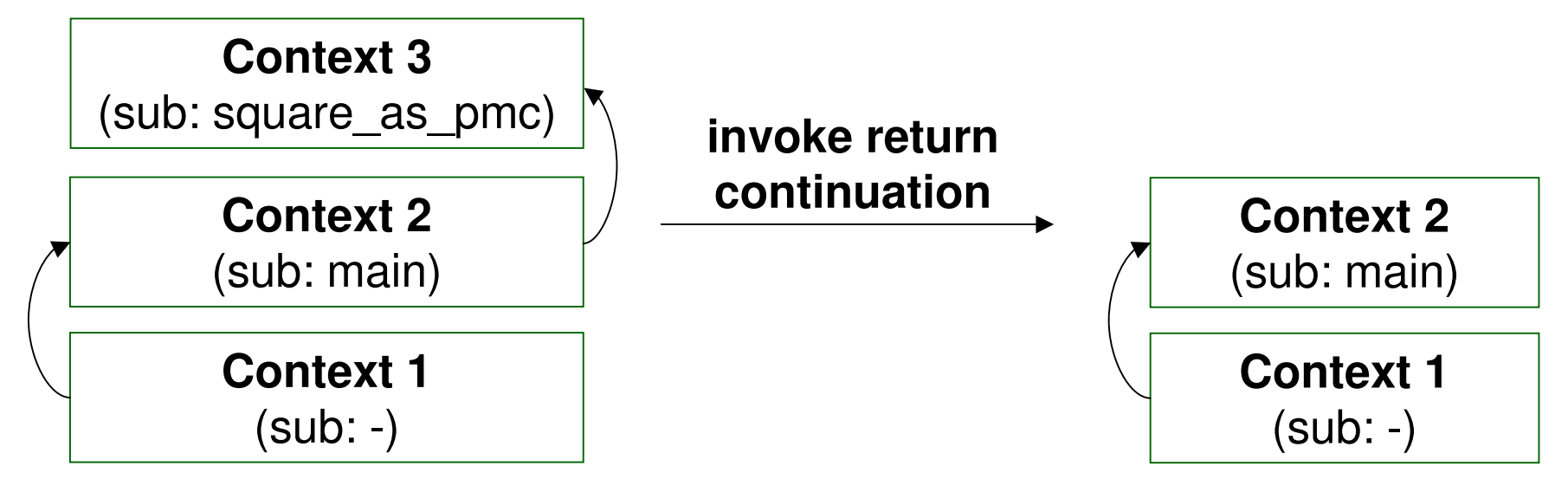

### **<u>Looking At square\_as\_pmc</u>**

 The square\_as\_pmc code is the first time we explicitly have dealt with PMCs (although some of the generated code we saw earlier dealt with them too)

```
.sub square_as_pmc
    .param int x
    x = mul x, x
    $P0 = new 'Integer'
    $P0 = x$.return($P0)
.end
```
### **<u>Looking At square\_as\_pmc</u>**

 The square\_as\_pmc code is the first time we explicitly have dealt with PMCs (although some of the generated code we saw earlier dealt with them too)

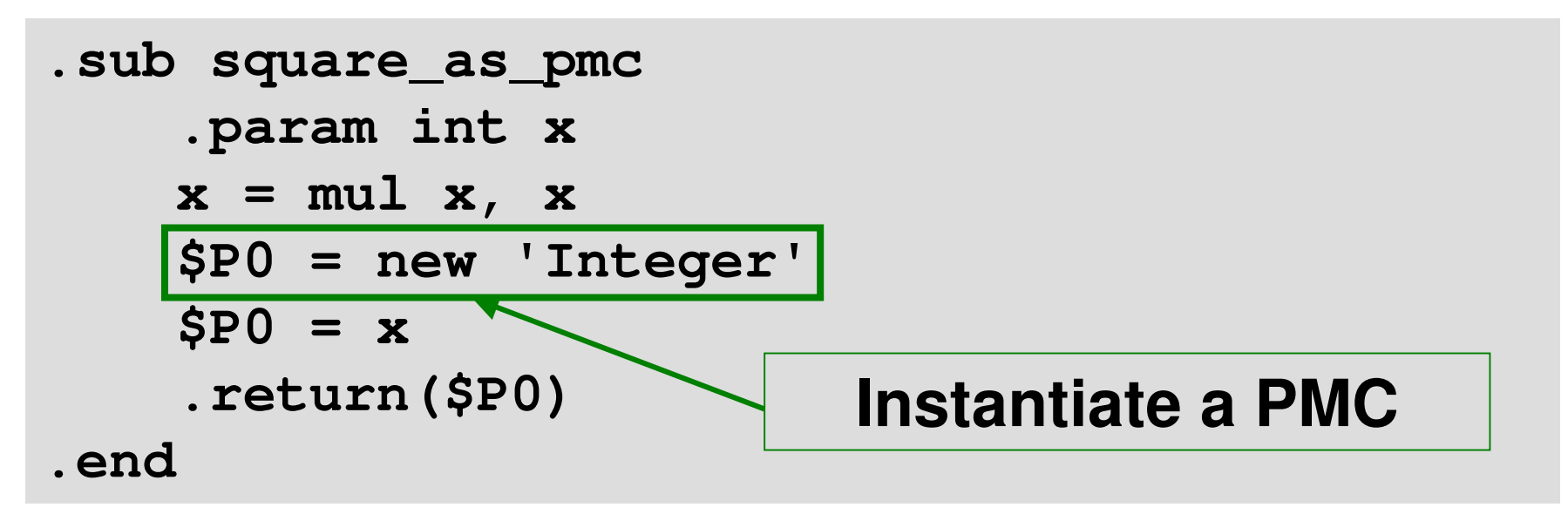

### **<u>Looking At square\_as\_pmc</u>**

 The square\_as\_pmc code is the first time we explicitly have dealt with PMCs (although some of the generated code we saw earlier dealt with them too)

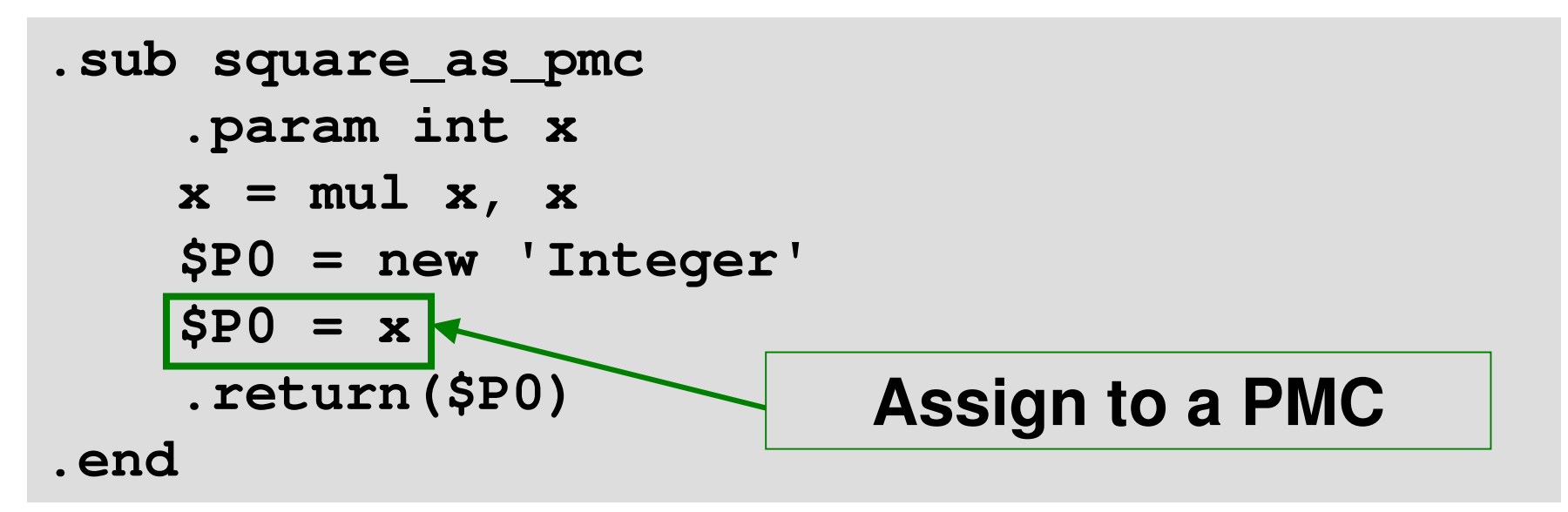

- Classes implemented in C
- Written in <sup>a</sup> .pmc file, which is run through <sup>a</sup> preprocessor to generate .c and .h files
- Implement some subset of <sup>a</sup> set of vtable methods

```
pmclass Integer extends scalar {
    void init() {
         PMC
_
int
_
val(SELF) = 0;
    }
     ...}
```
- Classes implemented in C
- Written in <sup>a</sup> .pmc file, which is run through <sup>a</sup> preprocessor to generate .c and .h files
- Implement some subset of <sup>a</sup> set of vtable methods

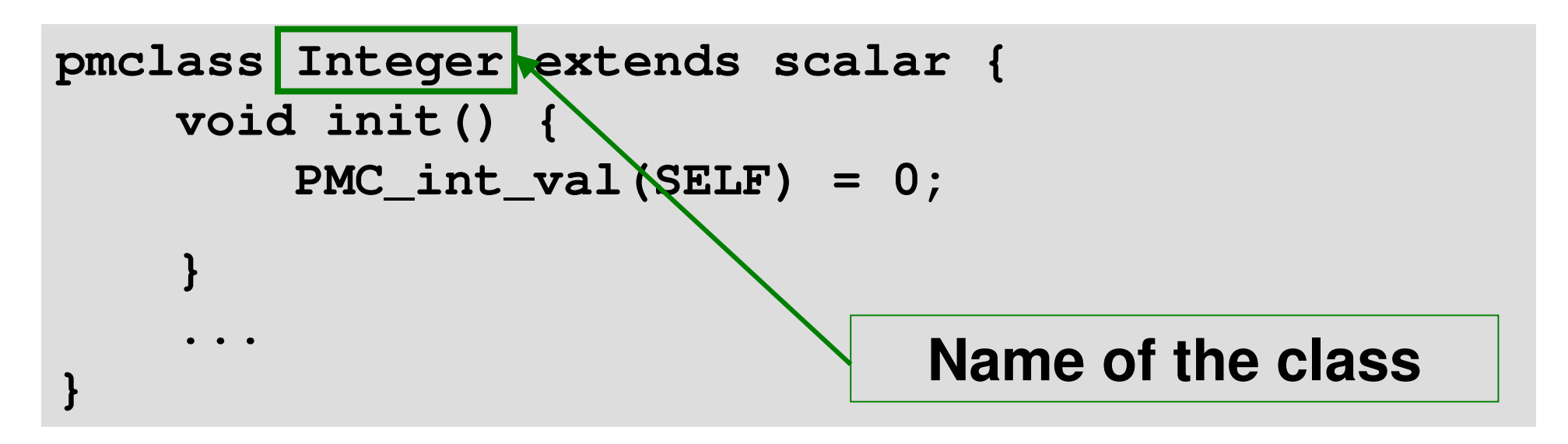

- Classes implemented in C
- Written in <sup>a</sup> .pmc file, which is run through <sup>a</sup> preprocessor to generate .c and .h files
- Implement some subset of <sup>a</sup> set of vtable methods

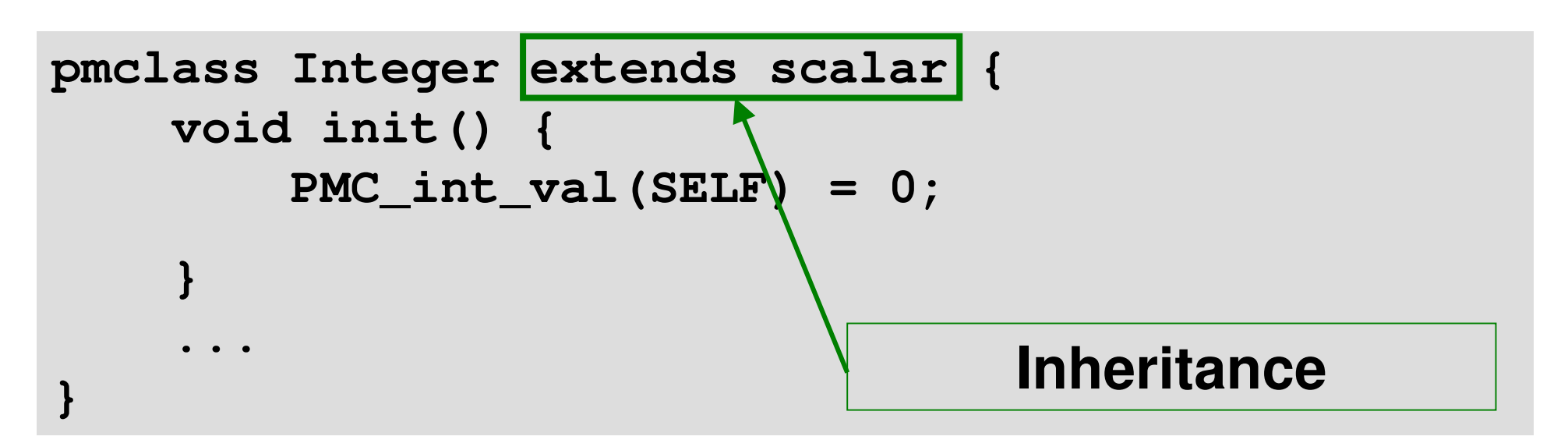

- Classes implemented in C
- Written in <sup>a</sup> .pmc file, which is run through <sup>a</sup> preprocessor to generate .c and .h files
- Implement some subset of <sup>a</sup> set of vtable methods

```
pmclass Integer extends scalar {
    void init() {
         PMC
_
int
_
val(SELF) = 0;
    }
     ...} Implementation of init vtable method
```
- Classes implemented in C
- Written in <sup>a</sup> .pmc file, which is run through <sup>a</sup> preprocessor to generate .c and .h files
- Implement some subset of <sup>a</sup> set of vtable methods

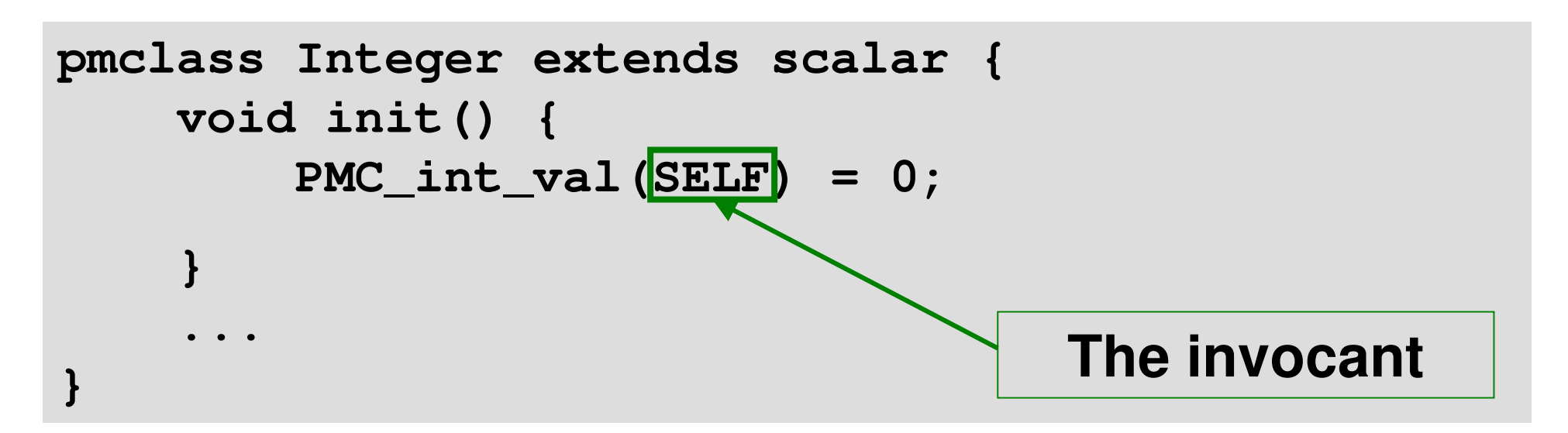

- Classes implemented in C
- Written in <sup>a</sup> .pmc file, which is run through <sup>a</sup> preprocessor to generate .c and .h files
- Implement some subset of <sup>a</sup> fixed set of vtable methods

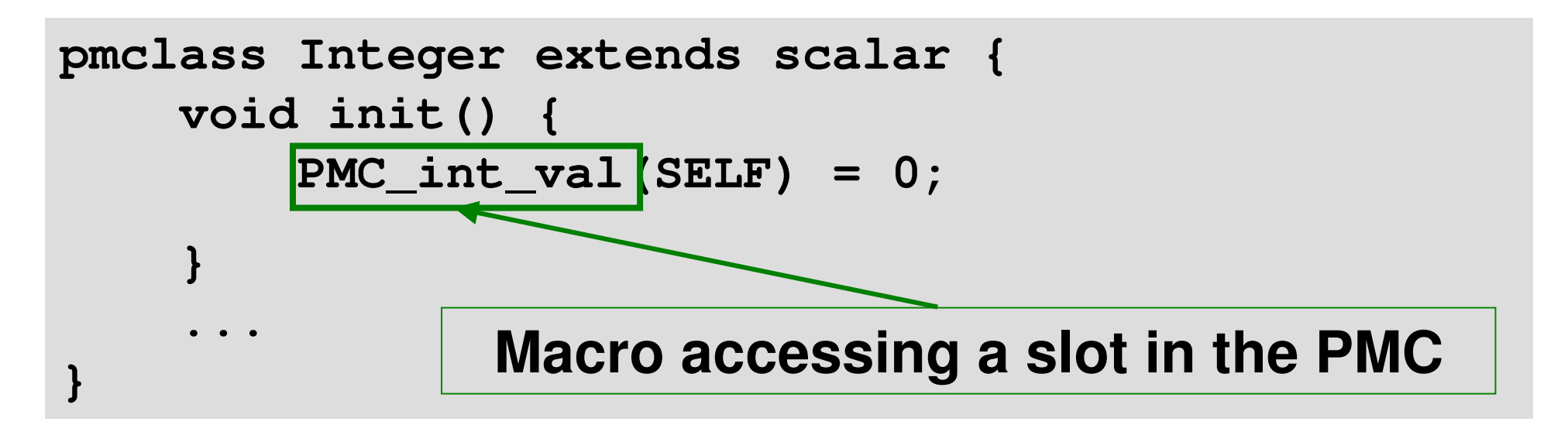

# **PMC Instantiation**

The new opcode instantiates <sup>a</sup> PMC

**\$P0 <sup>=</sup> new 'Integer'**

- Looks up the name and resolves it to <sup>a</sup> PMC type number (in the future, may do lookup via the namespace)
- Provided it's found, get <sup>a</sup> chunk of memory from <sup>a</sup> memory pool
- Initialize the PMC data structure
- Call the init vtable method

# **Calling vtable methods**

Opcode implementations for PMCs simply call the vtable methods

```
$P0 = x # x is an integer parameter
```
 $\bullet$  In this case, it's the set\_p\_i opcode

```
inline op set(invar PMC, in INT) :base_core {
 $1->vtable->set_integer_native(interp, $1, $2);
 goto NEXT();
}
```
 Note that we pass the interpreter and the PMC that will be accessible in the method through SELF – implicit when writing PMC

# **Calling vtable methods**

 And here's the vtable method in integer.pmc that we end up calling:

```
void set
_
integer_native(INTVAL value) {
    PMC
_
int
_
val(SELF) = value;
}
```
- It's not quite this simple for all vtable methods – some do multiple dispatch
	- For example, when implementing the add vtable method, the other PMC we are to add may not be an <code>Integer</code> PMC – need to handle this correctly

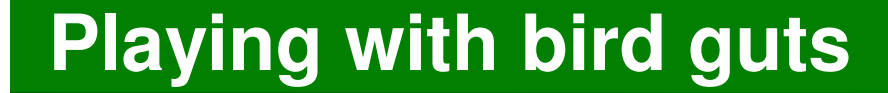

# **Garbage Collection**

## **When The Memory Pools Are Full…**

- One of the steps for instantiating <sup>a</sup> PMC is getting <sup>a</sup> chunk of memory from one of the memory pools
- If all the pools are full, we do a garbage collection run
	- Find PMCs that are no longer in use and add them to the free list
- If that fails to provide us with more memory, we allocate another pool

## **For Our Program…**

 Looking at our main routine, we see that <sup>a</sup> PMC only lasts <sup>a</sup> single iteration of the loop

```
.sub main :main
    $I0 = 1
loop:
    if $I0 > 10 goto exit
    $P0 = square_as_pmc($I0)
    say $P0
    inc $I0
    goto loop
exit:.end
```
# **A More Interesting Example**

 Here, arrows represent PMCs referencing each other

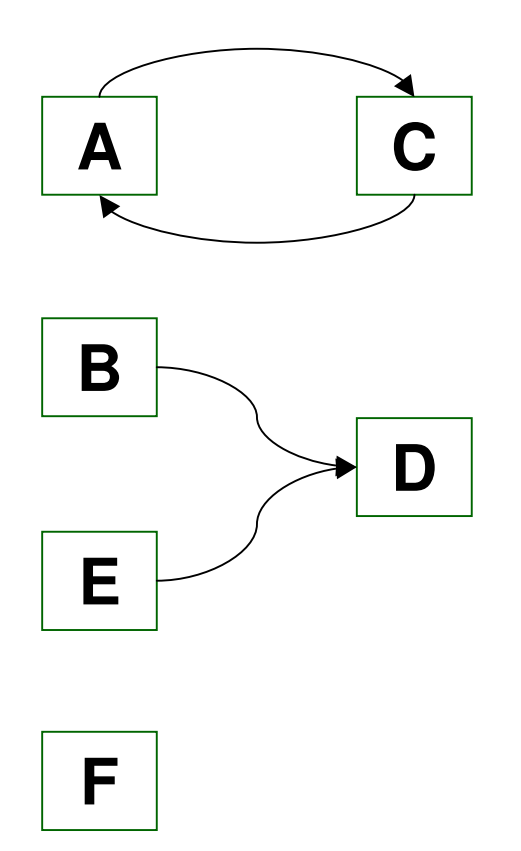

# **Dead Object Detection**

 At the start of DOD, we assume that all objects are unreachable or "dead"

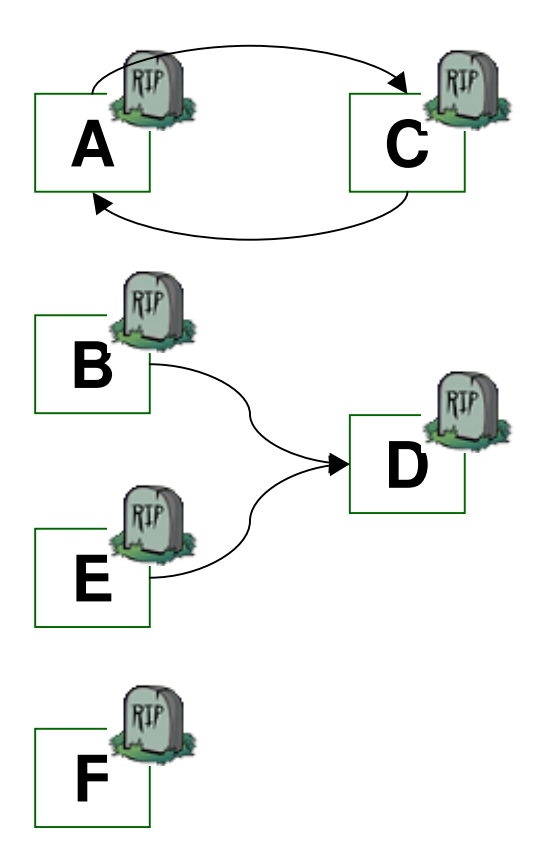

# **Dead Object Detection**

 Then look through the registers to see what PMCs are referenced from there

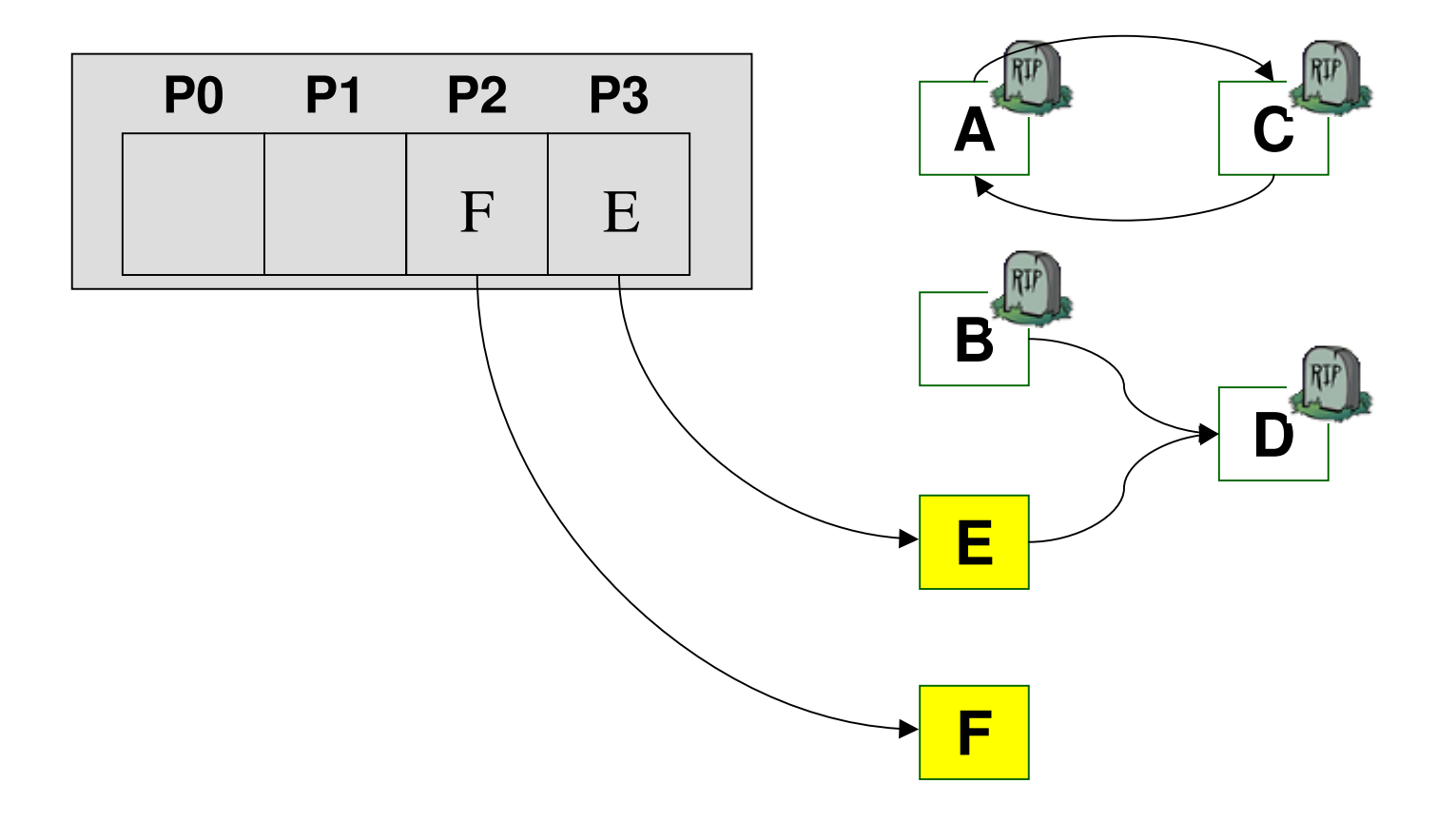

# **Dead Object Detection**

 Then we iteratively locate all PMCs referenced by living PMCs

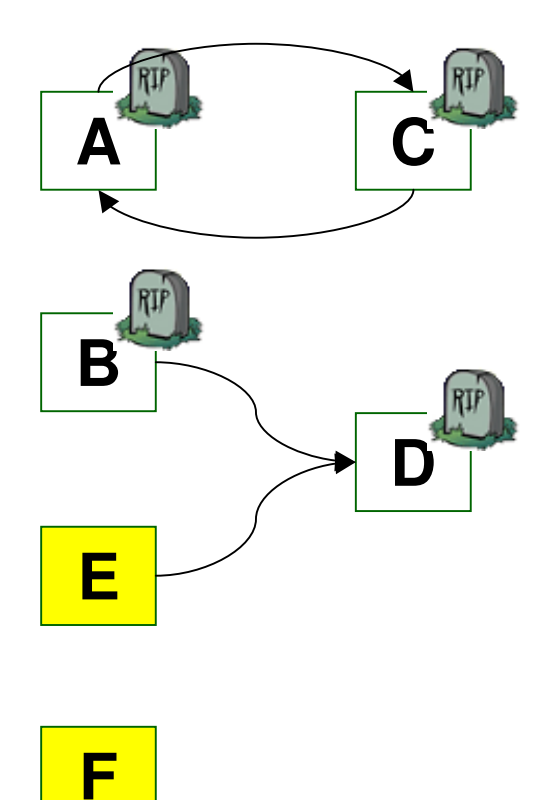

# **Dead Object Detection**

 Then we iteratively locate all PMCs referenced by living PMCs

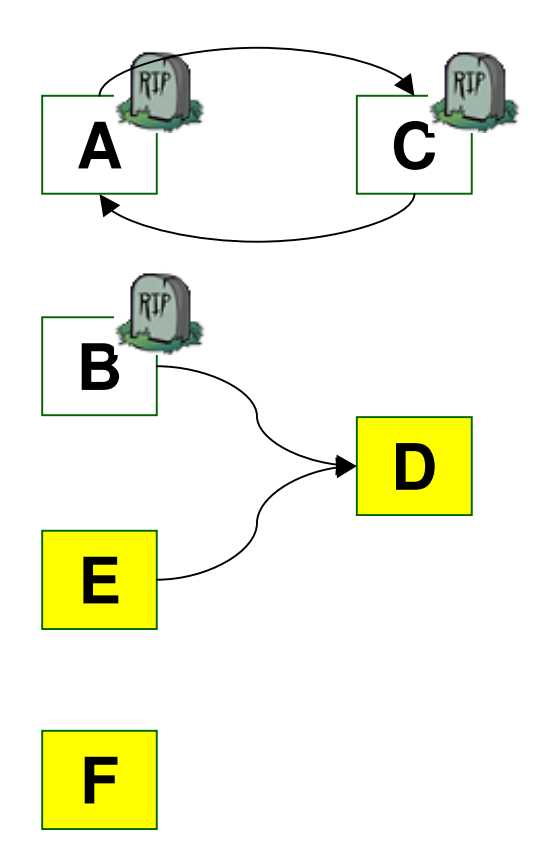

# **Dead Object Detection**

 All objects that are have not been marked alive by this point are unreachable

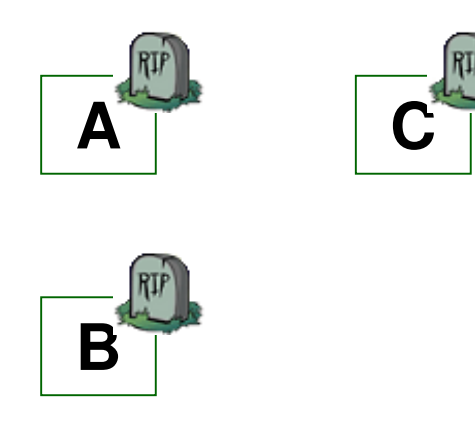

## **Sweep**

 The objects that were found to be dead can now be put on the free list

$$
\begin{array}{c}\n \hline\n \end{array}
$$

- Then they are available to allocate more PMCs with
- This is <sup>a</sup> simple mark-and-sweep scheme there are more complex approaches that have been prototyped in Parrot.

# **JIT**

# **What is <sup>a</sup> JIT compiler?**

- •Just In Time means that a chunk of bytecode is compiled when it is needed.
- •Compilation involves translating Parrot bytecode into machine code understood by the hardware CPU.
- •High performance can execute some Parrot instructions with one CPU instruction.
- •Not at all portable custom implementation needed for each type of CPU.

# **How does JIT work?**

•For each CPU, write <sup>a</sup> set of macros that describe how to generate native code for the VM instructions.

•Do not need to write these for every instruction; can fall back on calling the C function that implements it.

•A Configure script determines the CPU type and selects the appropriate JIT compiler to build if one is available.

# **How does JIT work?**

- •A chunk of memory is allocated and marked executable if the OS requires this.
- •For each instruction in the chunk of bytecode that is to be translated:
	- •If a JIT macro was written for the instruction, use that to emit native code.
	- •Otherwise, insert native code to call the C function implementing that method, as an interpreter would.

# **The End**

# **Thank You**

# **Questions?**